# **МОДЕЛИРОВАНИЕ СОСТАВНЫХ ДОКУМЕНТОВ**

## Поздравительная открытка

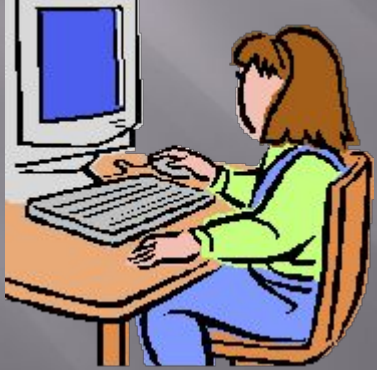

Горбунова О.В., учитель информатики МОУ "СОШ с. Алексеевка Базарно-Карабулакского муниципального района ǿаратовской области"

#### **I этап. Постановка задачи**

▣ **Описание задачи**

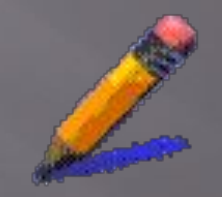

ǽраздник – это приятное событие в нашей жизни. В такие дни люди нередко дарят друг другу поздравительные открытки. Их можно купить в магазине или сделать «своими руками», т.е. оформить на компьютере.

#### ▣ **Цель моделирования**

Ǹрасиво оформить поздравление.

▣ **Формализация задачи**

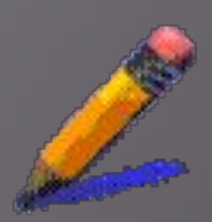

- В первую очередь надо решить, в каком виде будет подарена открытка адресату. От этого зависит вид объектов, используемых для оформления.
- *В каком виде будет представлен документ?*
- *Каков размер?*
- *Какие объекты входят в состав документа?*

### **II этап. Разработка модели**

#### ▣ **Информационная модель**

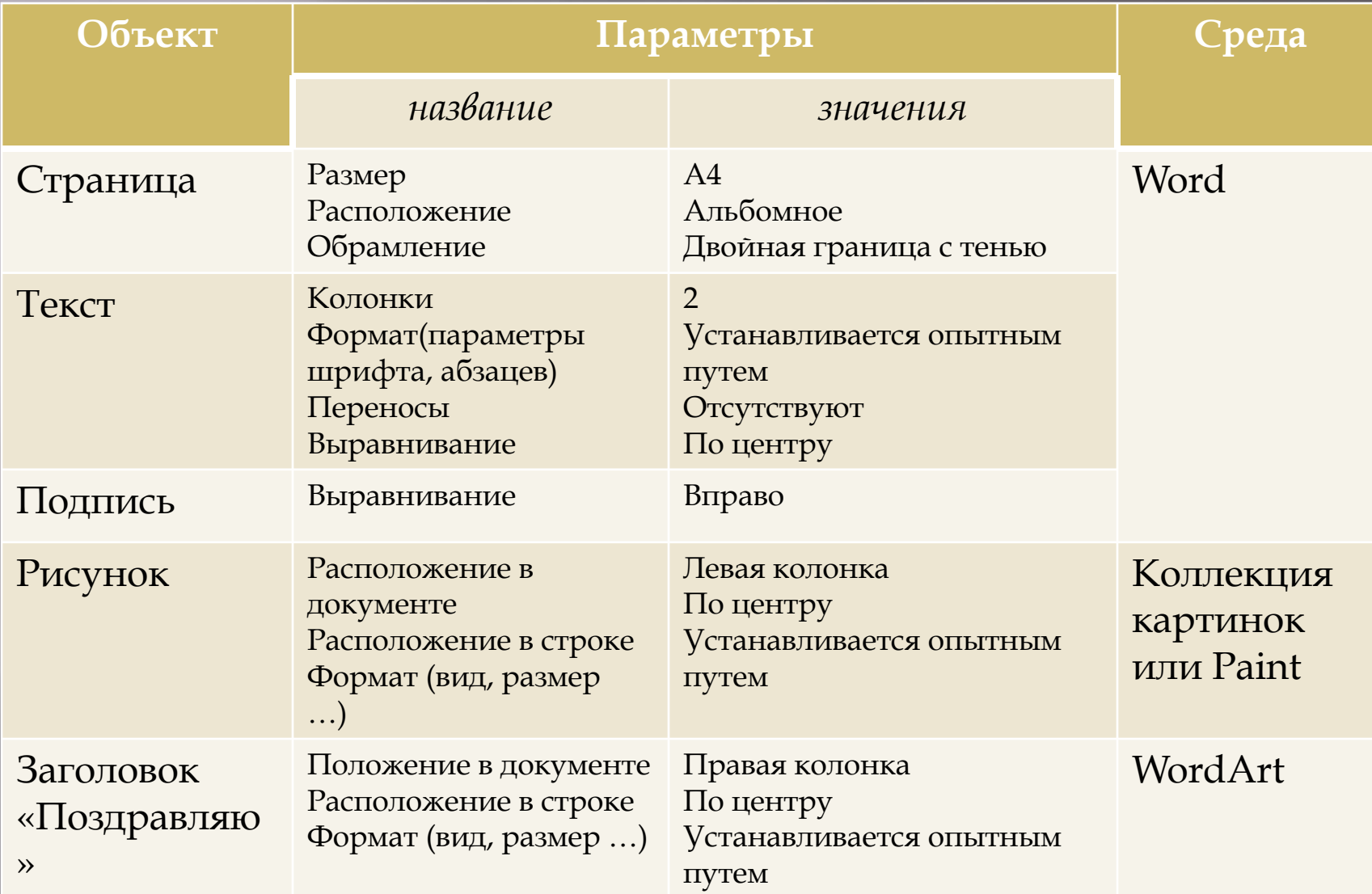

#### **Компьютерная модель**

- 1. ǿоздать новый документ в среде текстового процессора.
- 2. ȁстановить параметры страницы.
- 3. ȁстановить обрамление страницы.
- 4. ȁстановить 2 колонки.
- 5. Вставить рисунок из коллекции рисунков.
- 6. ȁстановить выравнивание по центру строки.
- 7. Дополнить левую колонку пустыми строками сверху и снизу рисунка.
- 8. Вставить объект WordArt в качестве заголовка.
- 9. ǻабрать текст и подпись.
- 10. Подобрать параметры текста опытным путем.

#### **ЗАГОЛОВОК**

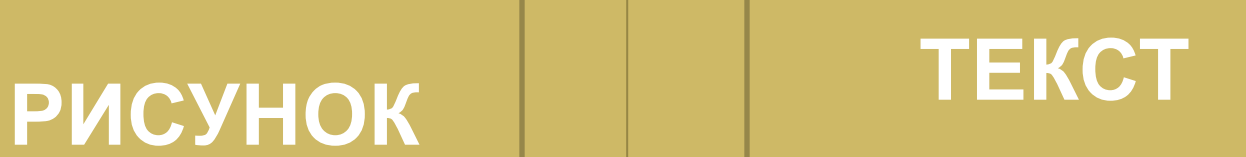

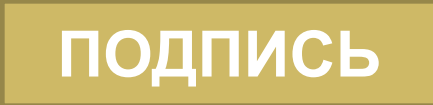

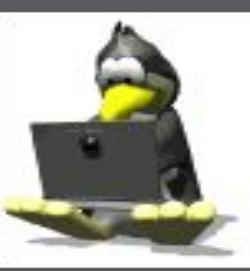

означает, что после выполнения нескольких шагов алгоритма проводится просмотр документа и подбор параметров объекта удовлетворяющих замыслу.

2. ǽросмотр документа **Проведение исследования** ǽри подготовке составного документа, используется прием пошагового просмотра. Это

1. Пошаговый просмотр

## **III этап. Компьютерный эксперимент**

**План эксперимента**

## **IV этап. Анализ результатов**

▣ Если вид объекта не соответствует замыслу, изменить значения параметров объекта.

▣ Если вид документа не соответствует замыслу, откорректировать модель.

▣ Если вид документа соответствует замыслу, принимается решение о печати и тиражировании документа.

### **Задание на дом**

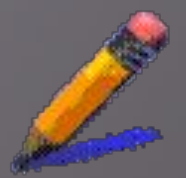

▣ ǽридумать содержание наградного диплома или объявления.

**Объявление** – это документ, который содержит некоторую информацию:

- *Объявление о предстоящем концерте содержит информацию о дате, времени, месте и теме события;*
- *Объявление о пропаже содержит характеристики объекта, контактный телефон;*
- *Объявление об услугах, продаже содержит характеристику объекта в привлекательном виде.* **Создайте эскиз объявления на эту тему.**